# Электронные таблицы

Сортировка данных в таблице. Подготовка таблицы к печати.

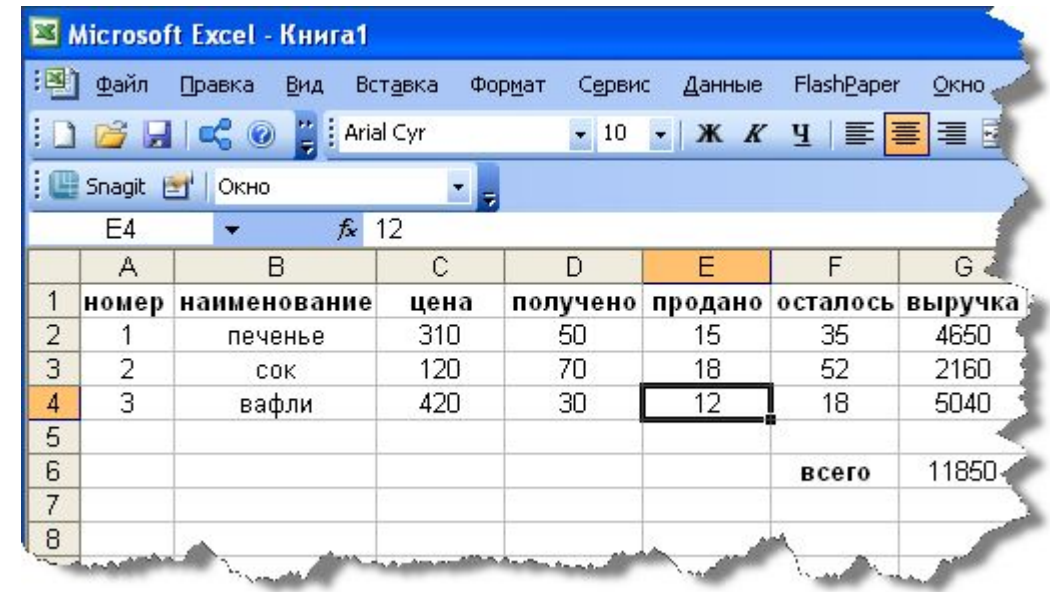

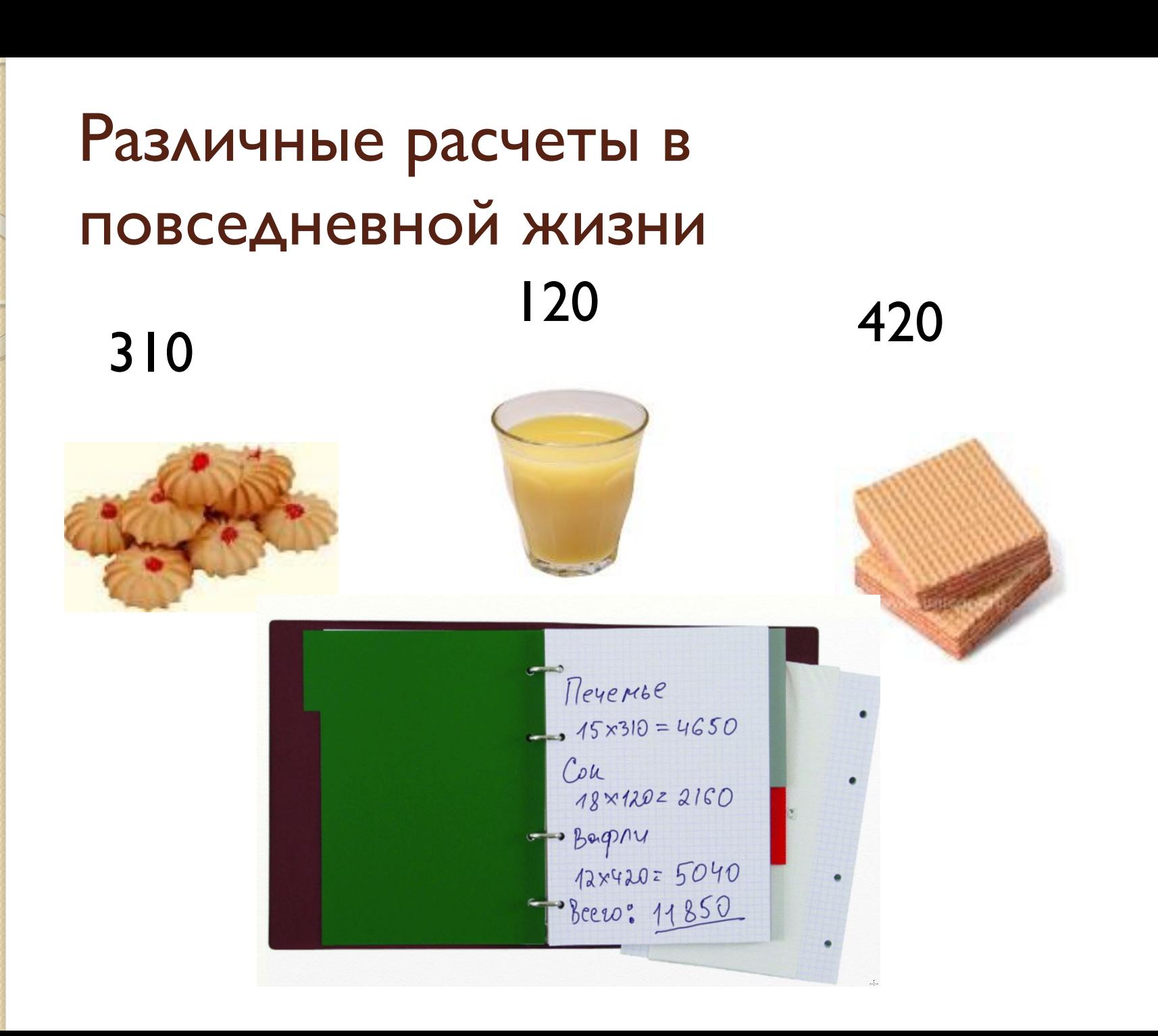

## Различные расчеты в ПОВСЕДНЕВНОЙ ЖИЗНИ 310 120 420

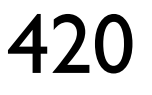

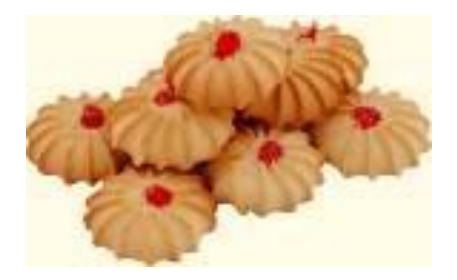

- Каждый расчет делаем ОТДЕЛЬНО
- Не удобно хранить такие расчеты
- Тратим много времени
- Все минусы обостряются с ростом количества расчетов

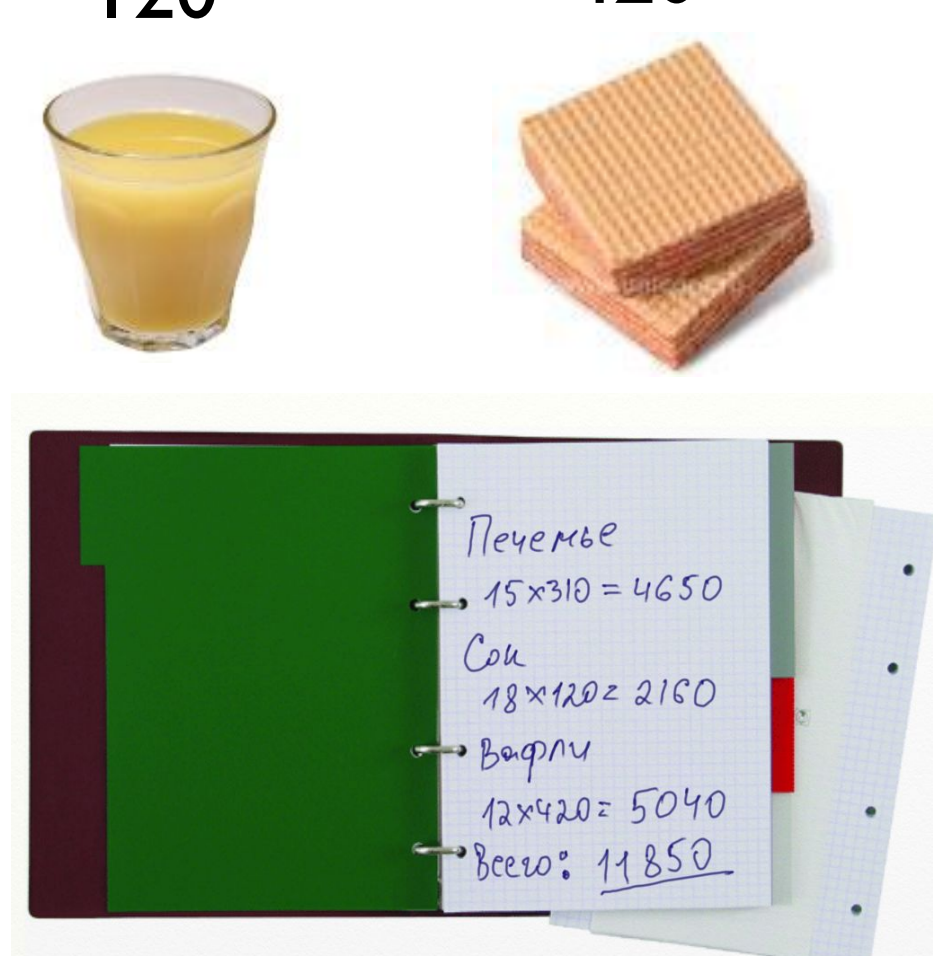

# Зачем нам электронные таблицы?

- Легкость расчетов
- Быстрота расчетов
- Автоматизация расчетов

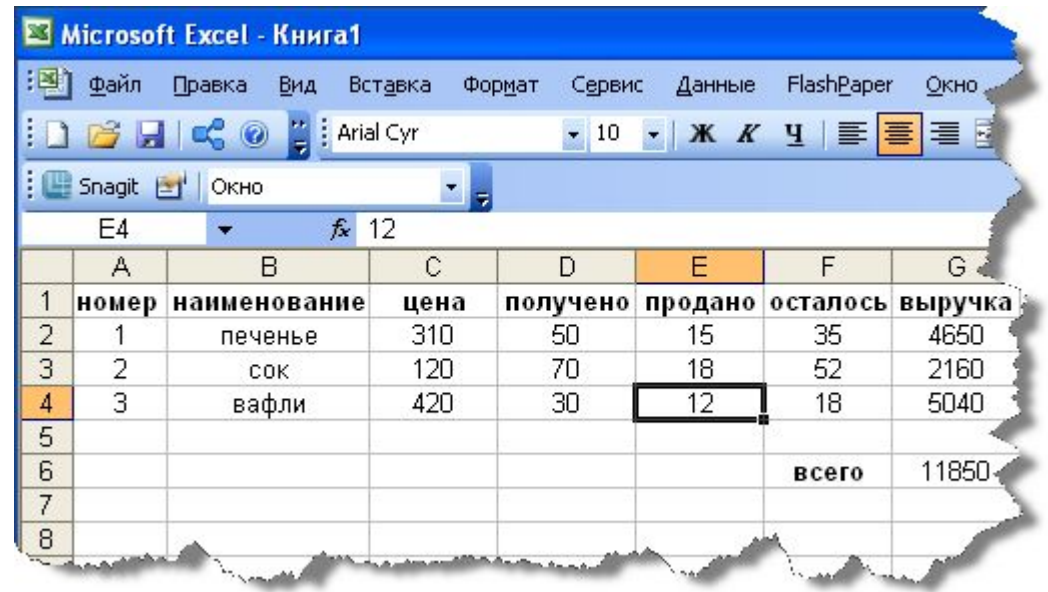

#### Назначение табличных процессоров

- Создание электронной таблицы
- Сохранение ЭТ на диске в виде файла
- Загрузка электронной таблицы
- Редактирование электронной таблицы
- Вывод электронной таблицы на бумагу
- Автоматический пересчет по формулам при изменении исходных данных
- Графическое представление числовой информации в виде диаграмм

Основные структурные элементы электронной таблицы

• Строка • Столбец • Ячейка

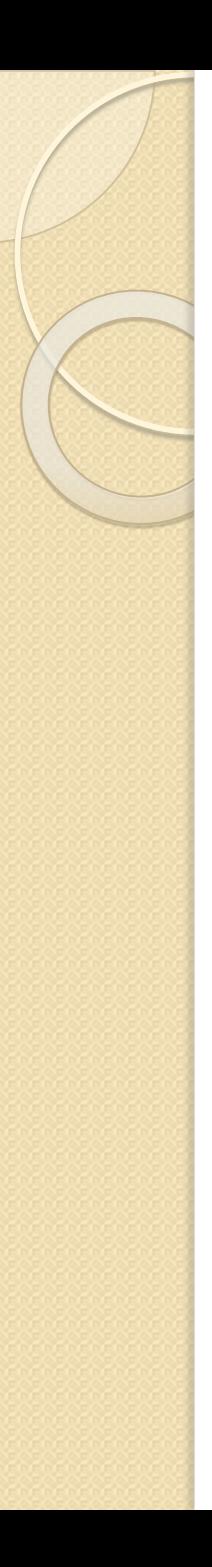

# Морской бой

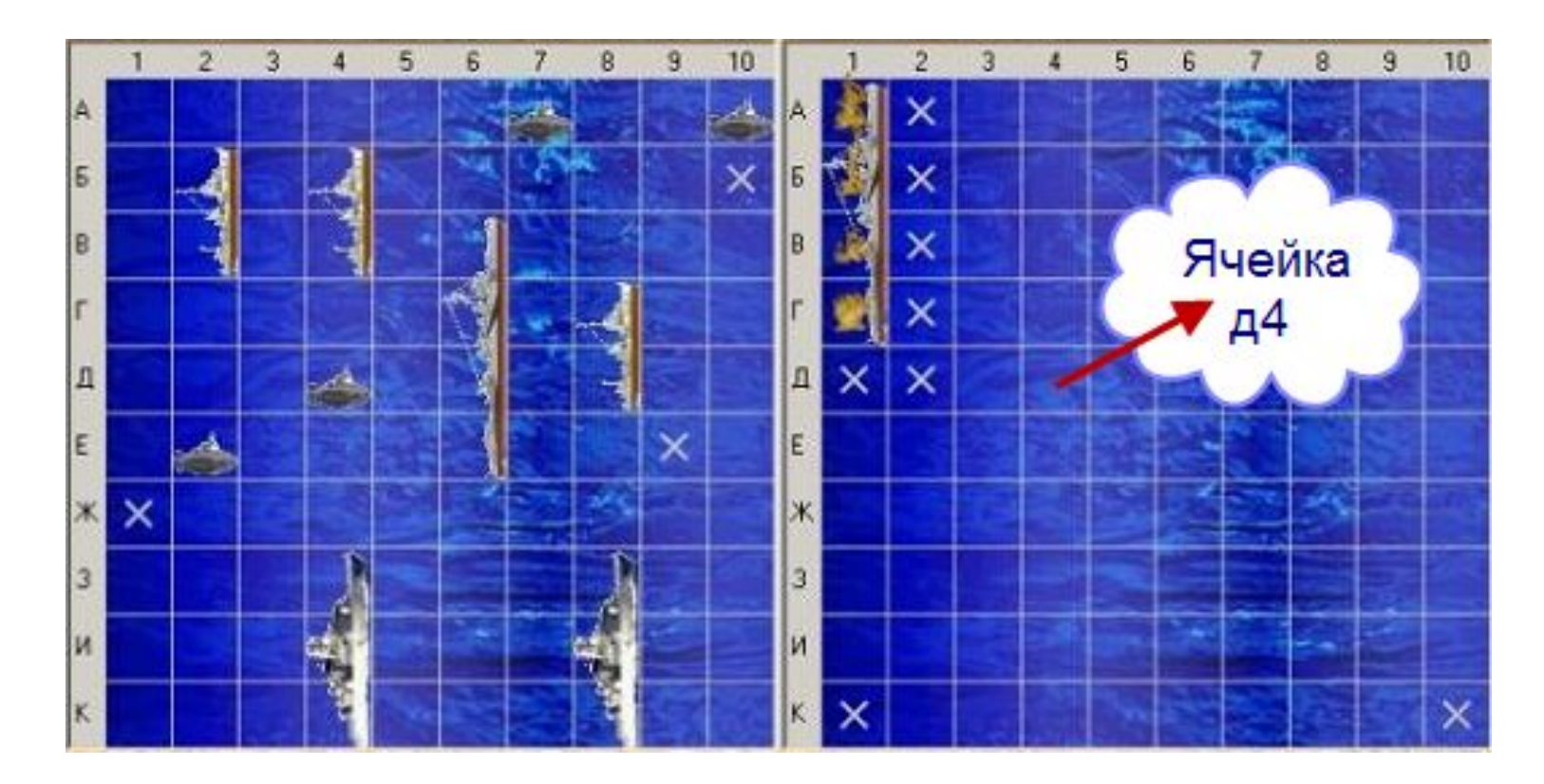

Ячейка электронной таблицы получает адрес, состоящий из названия столбца и номера строки, на пересечении которых она строится

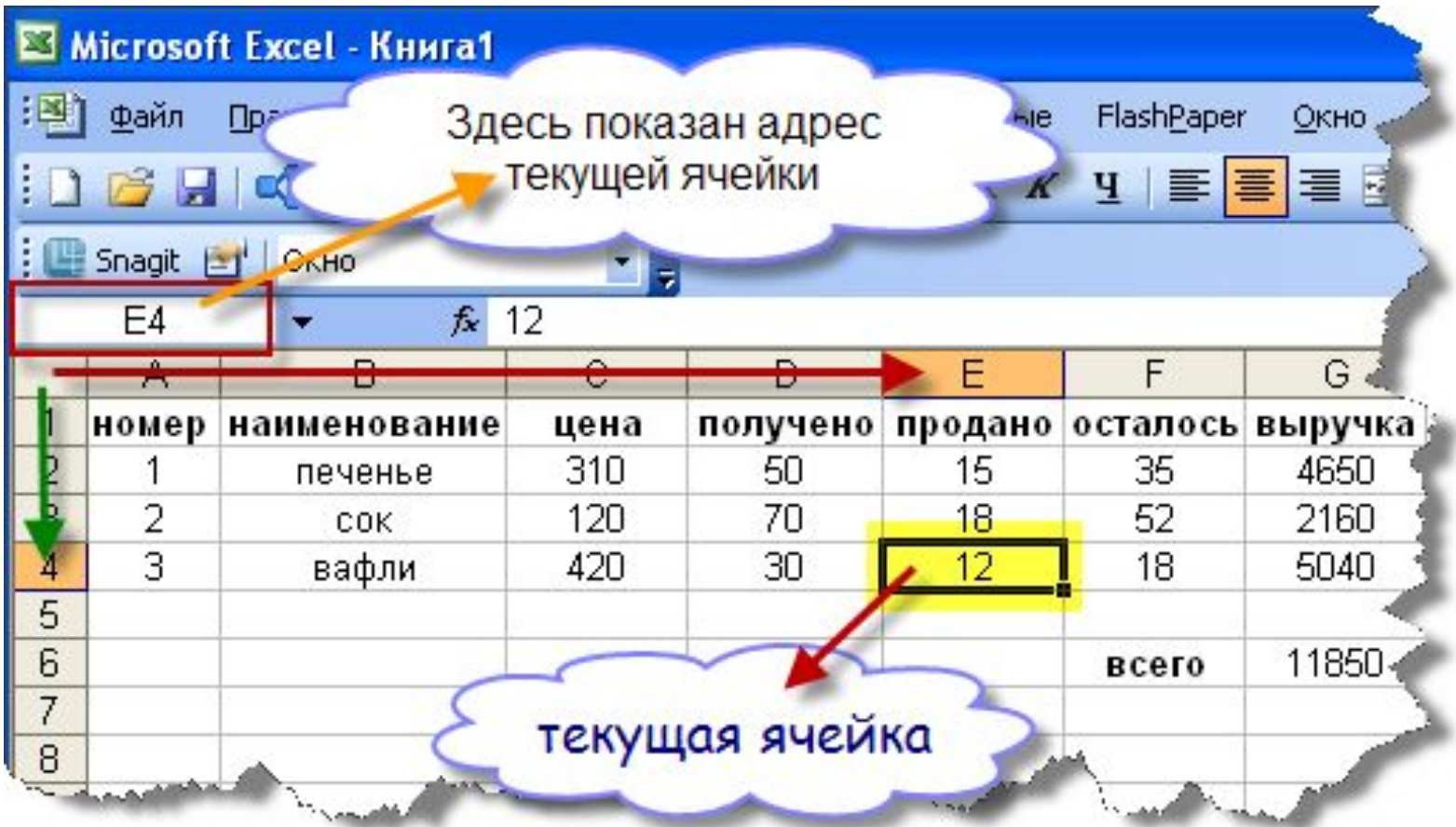

Область из нескольких выделенных ячеек образует диапазон. Адрес диапазона из смежных ячеек определяется адресом верхней левой и нижней правой ячеек выделенной области

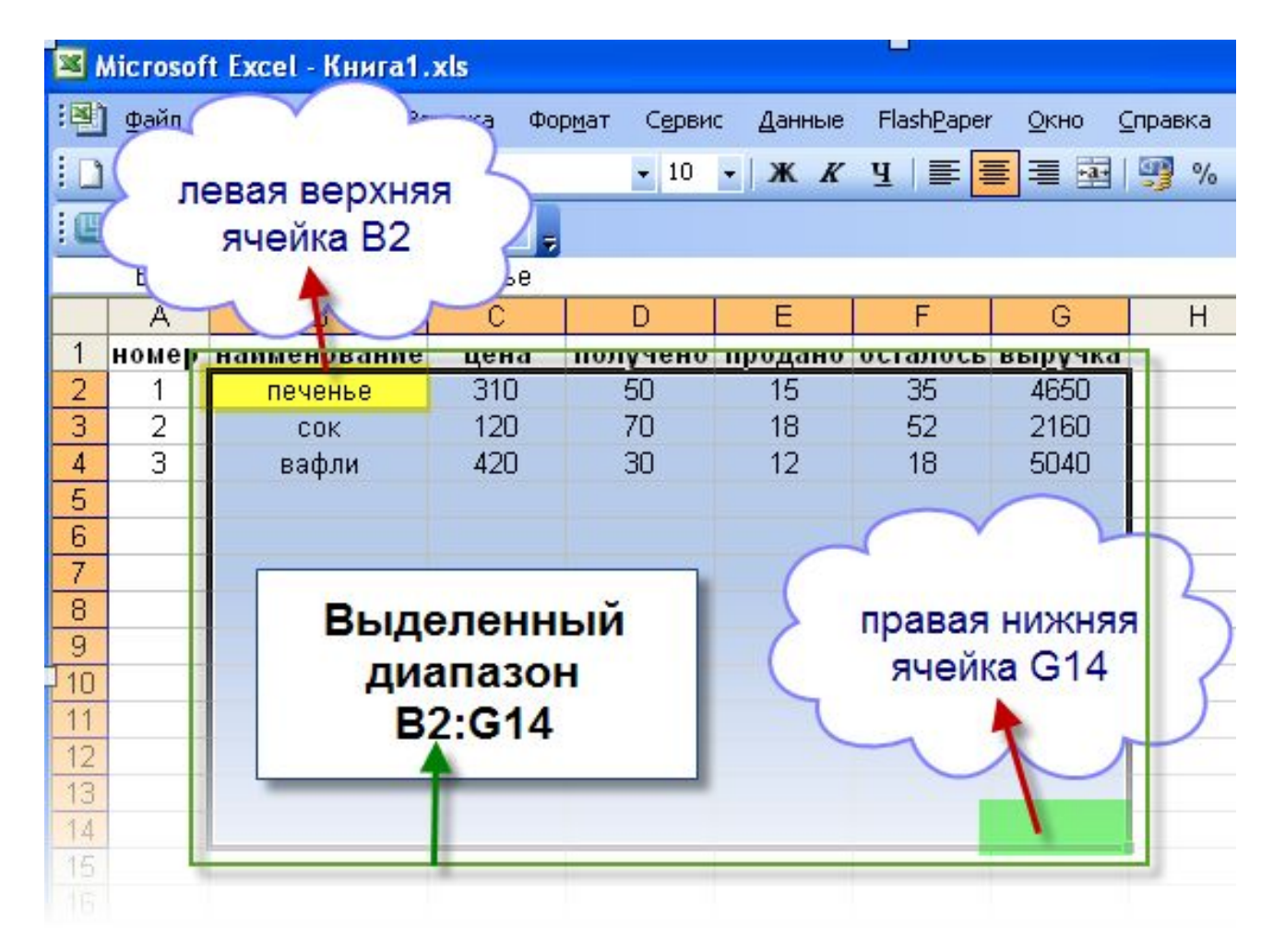

## Типы данных

· Число

 $\bullet$  Текст

 $\bullet$  Формула

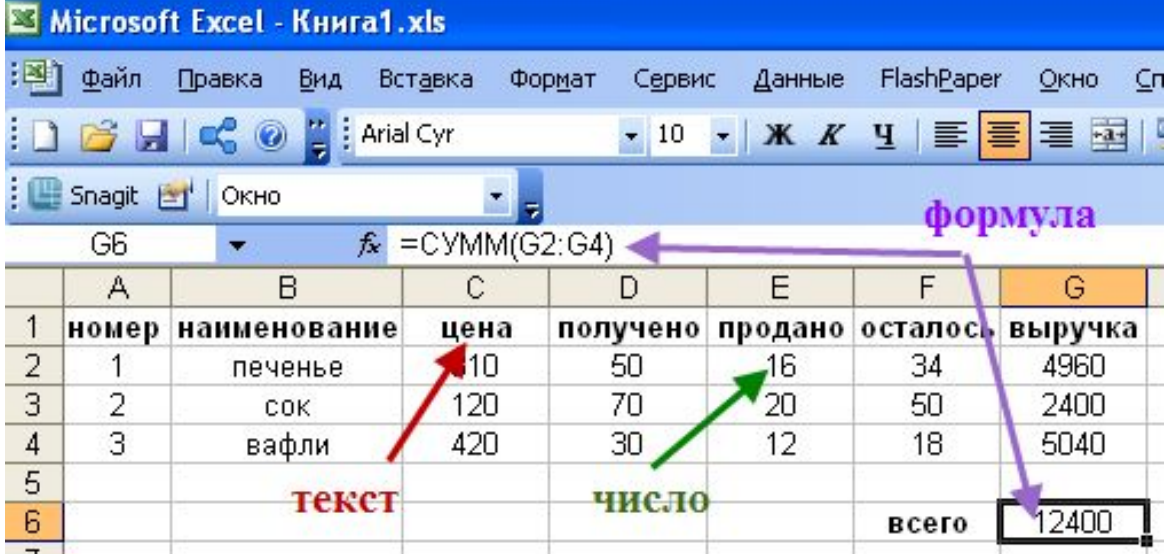